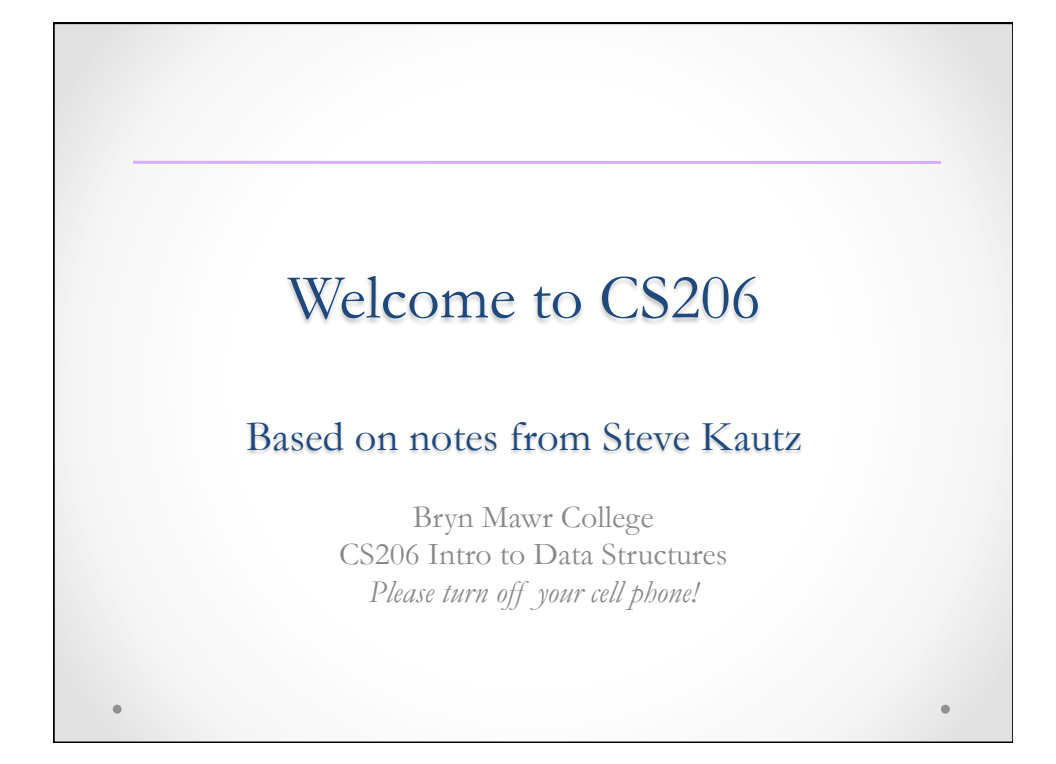

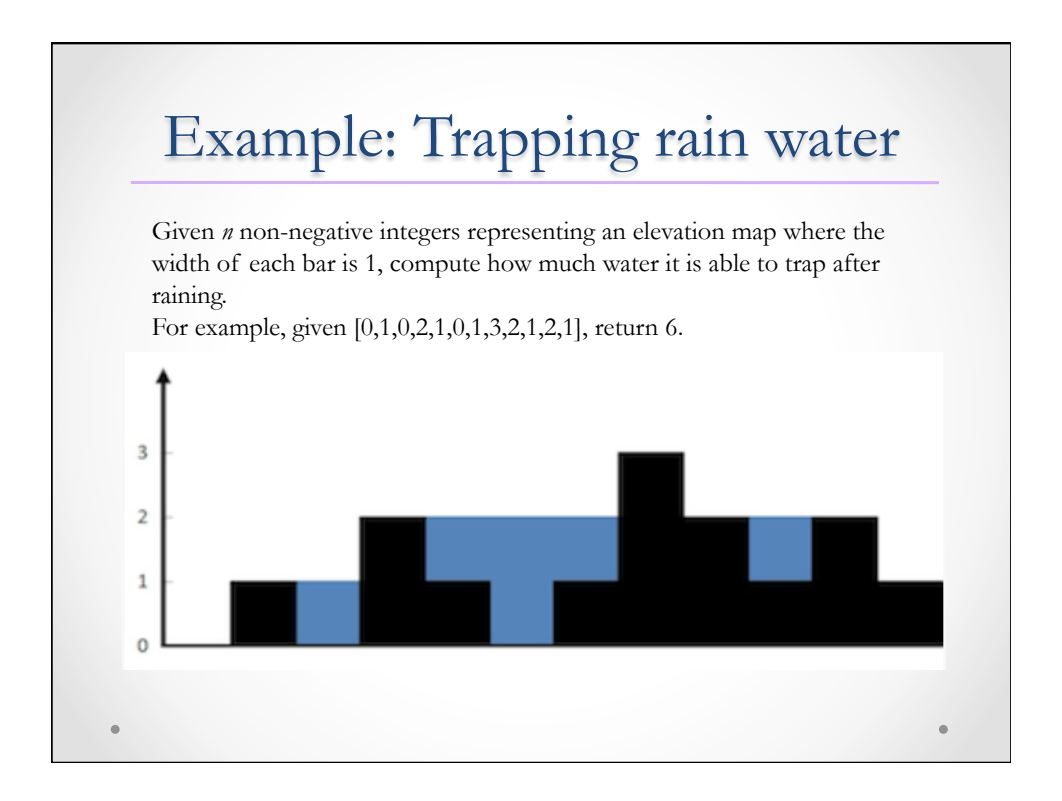

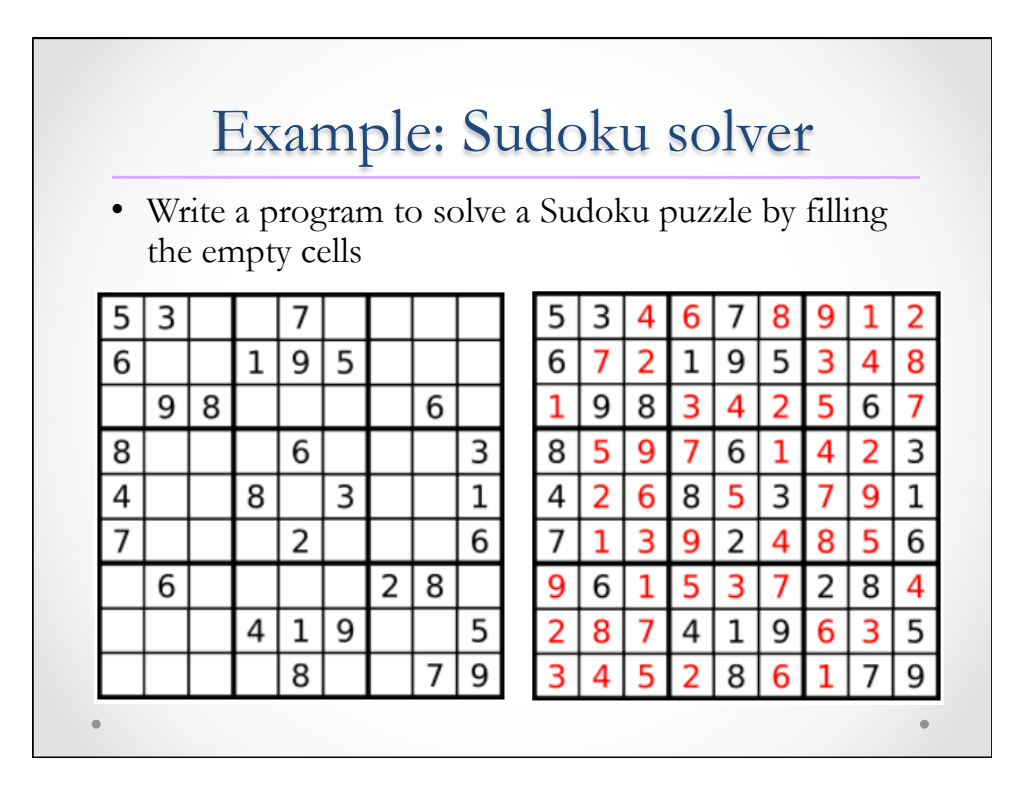

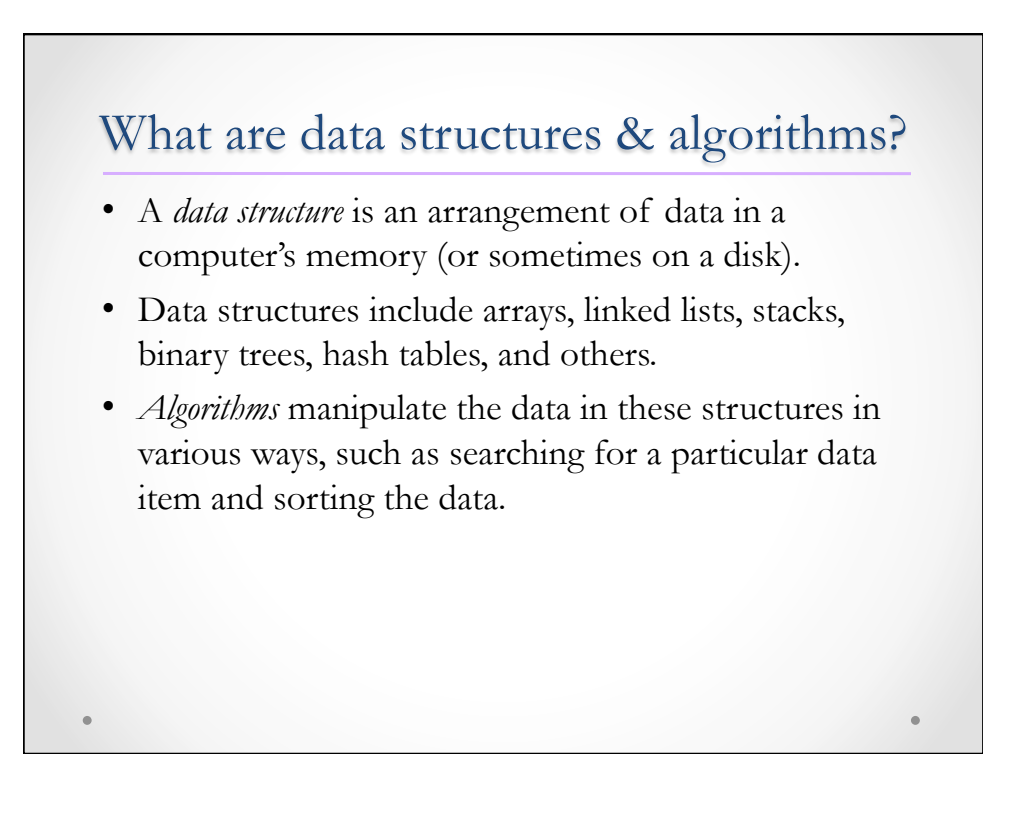

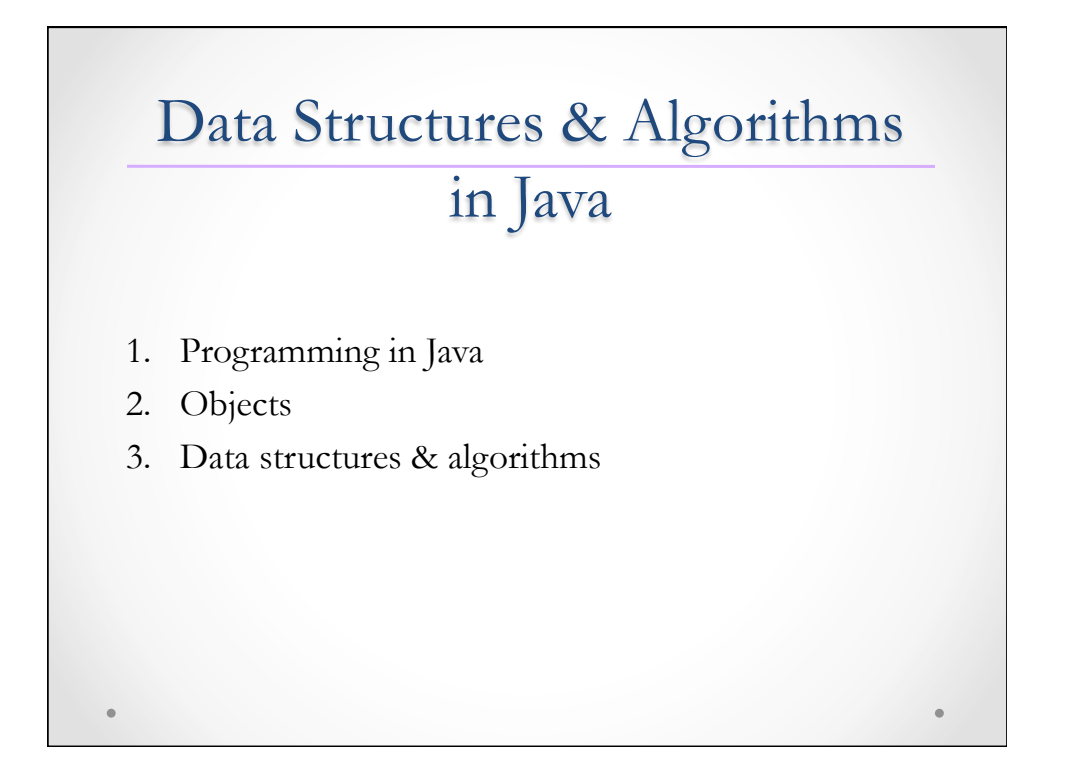

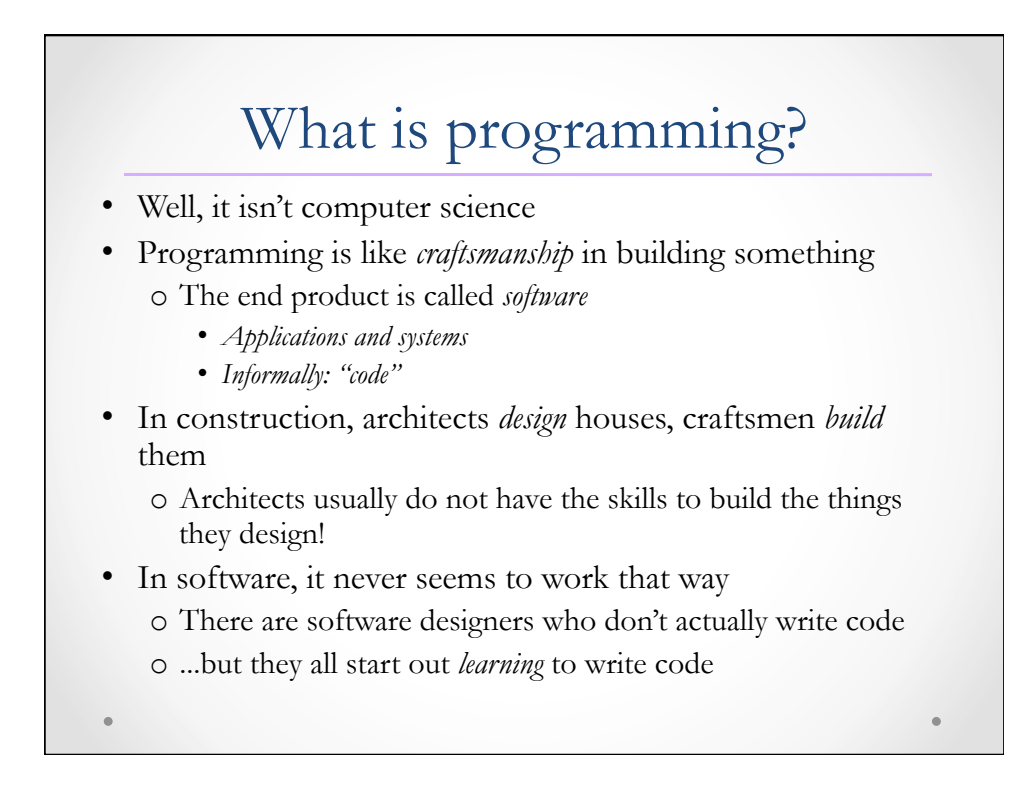

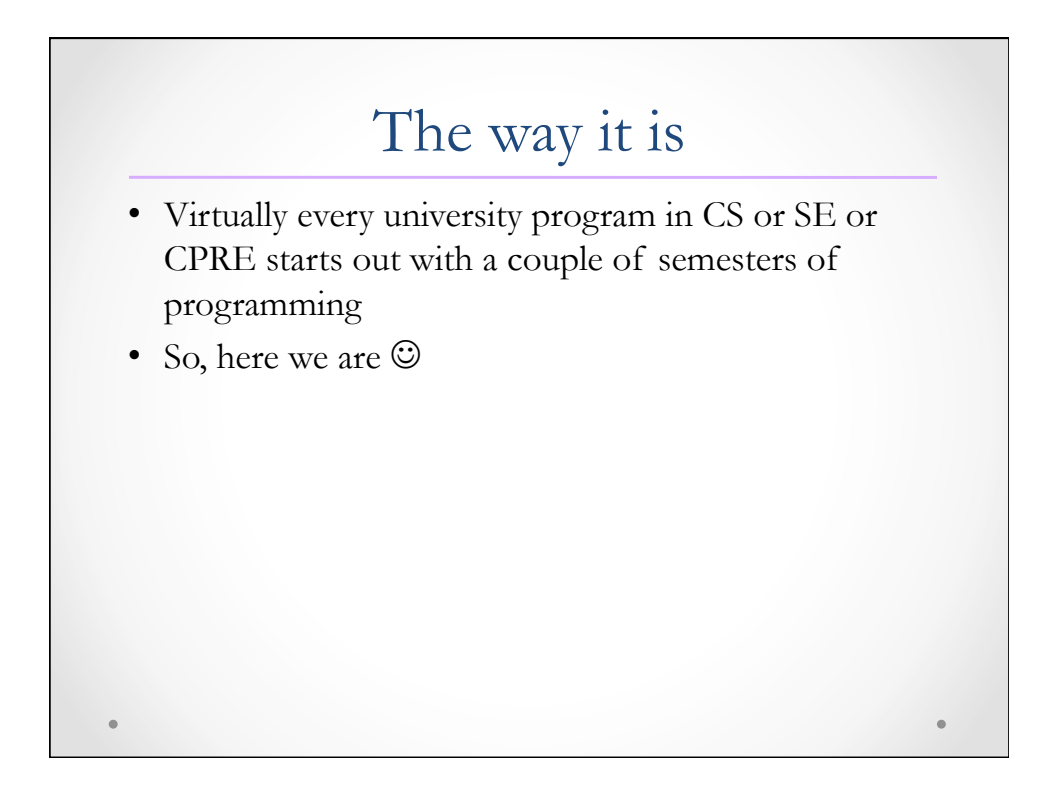

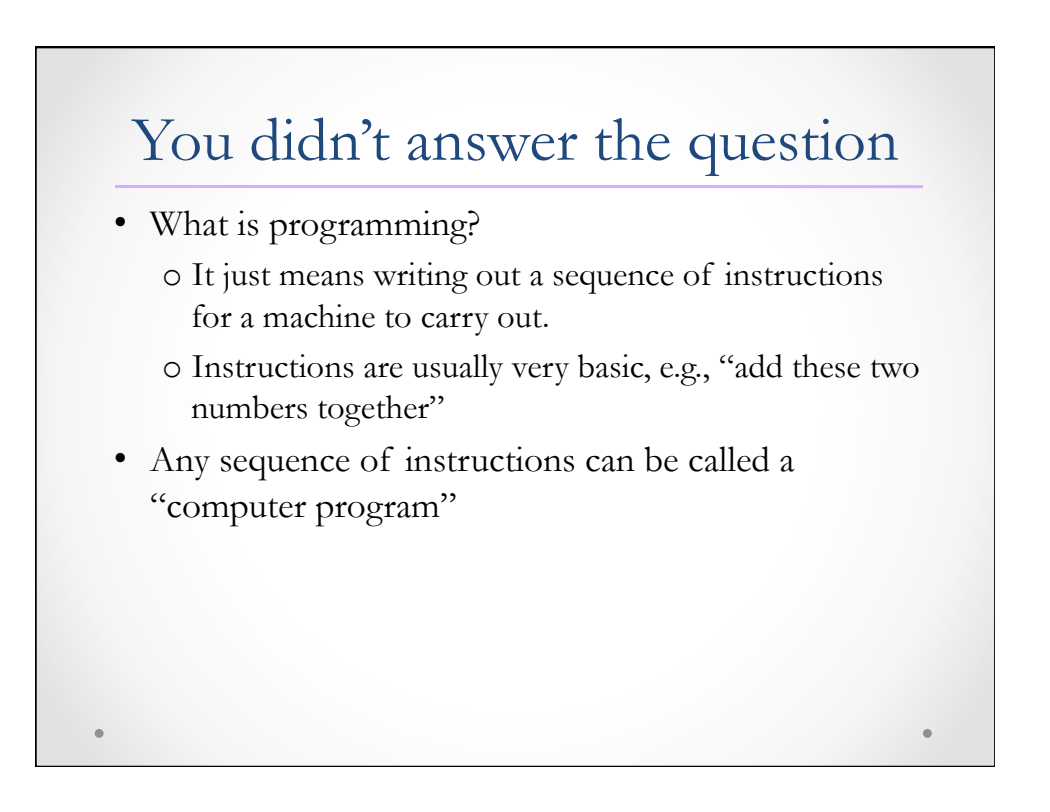

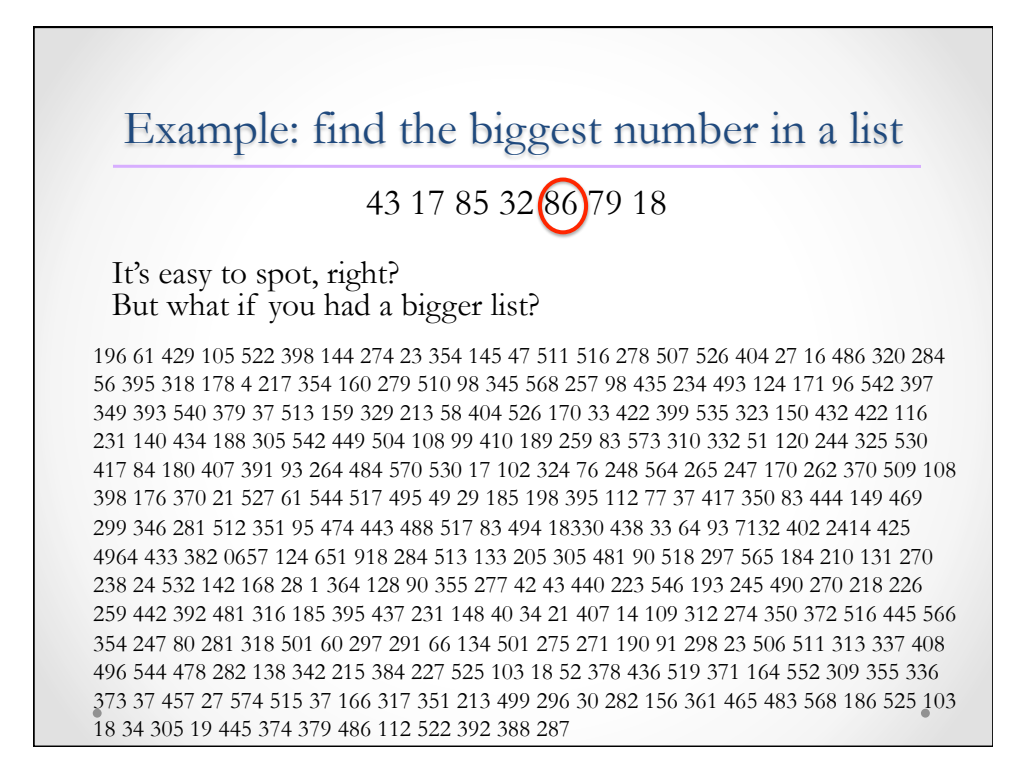

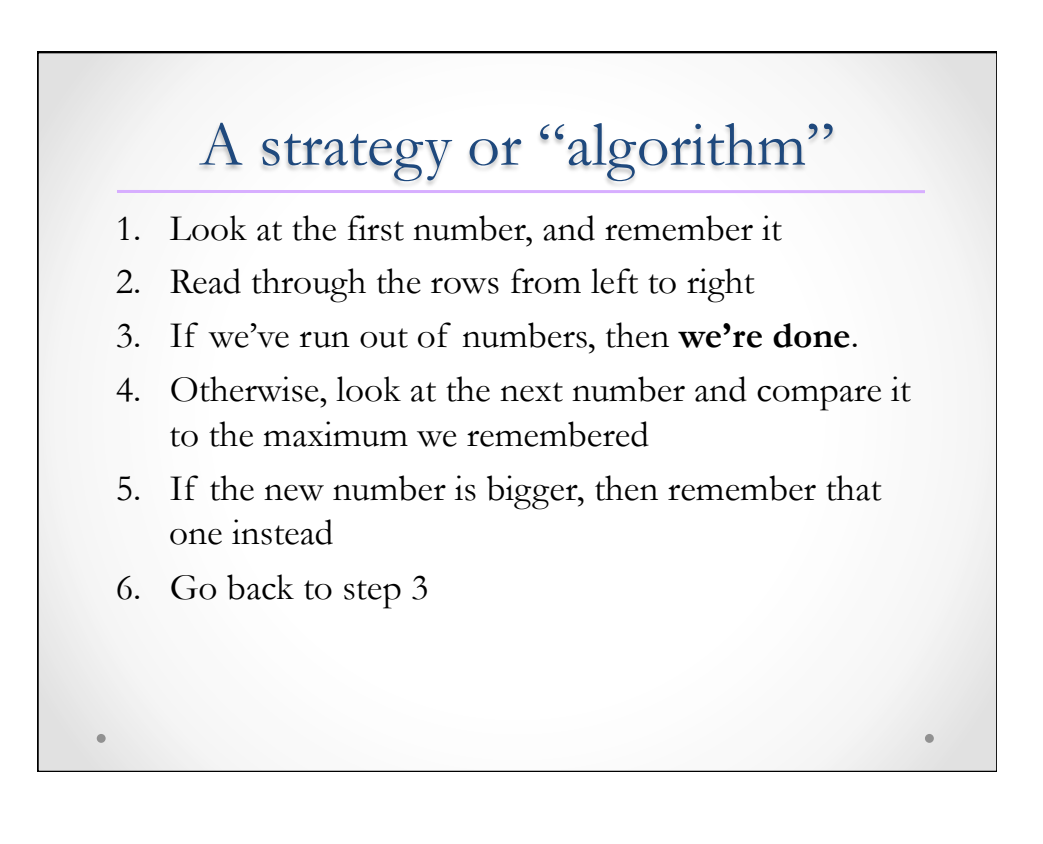

# Programming • We can turn these steps into a program by writing them down carefully in a *programming language*  • The statements in a programming language are translated, or *compiled*, into *machine instructions*  o Numeric codes that control the millions of tiny electrical switches in the processor

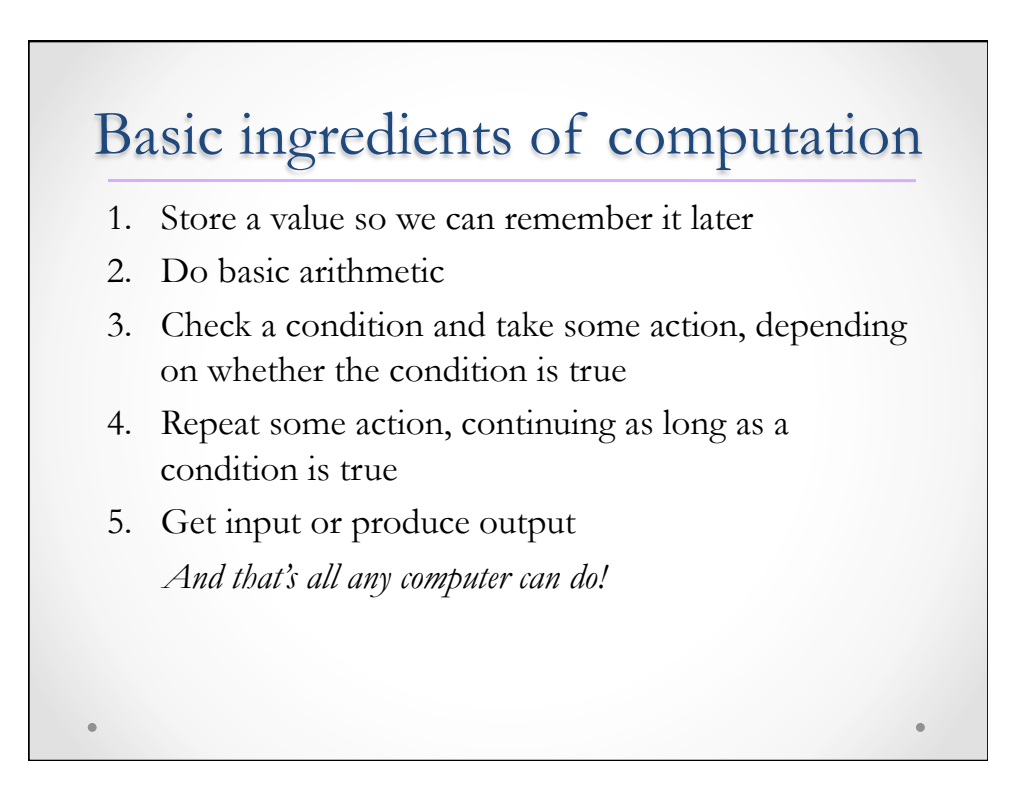

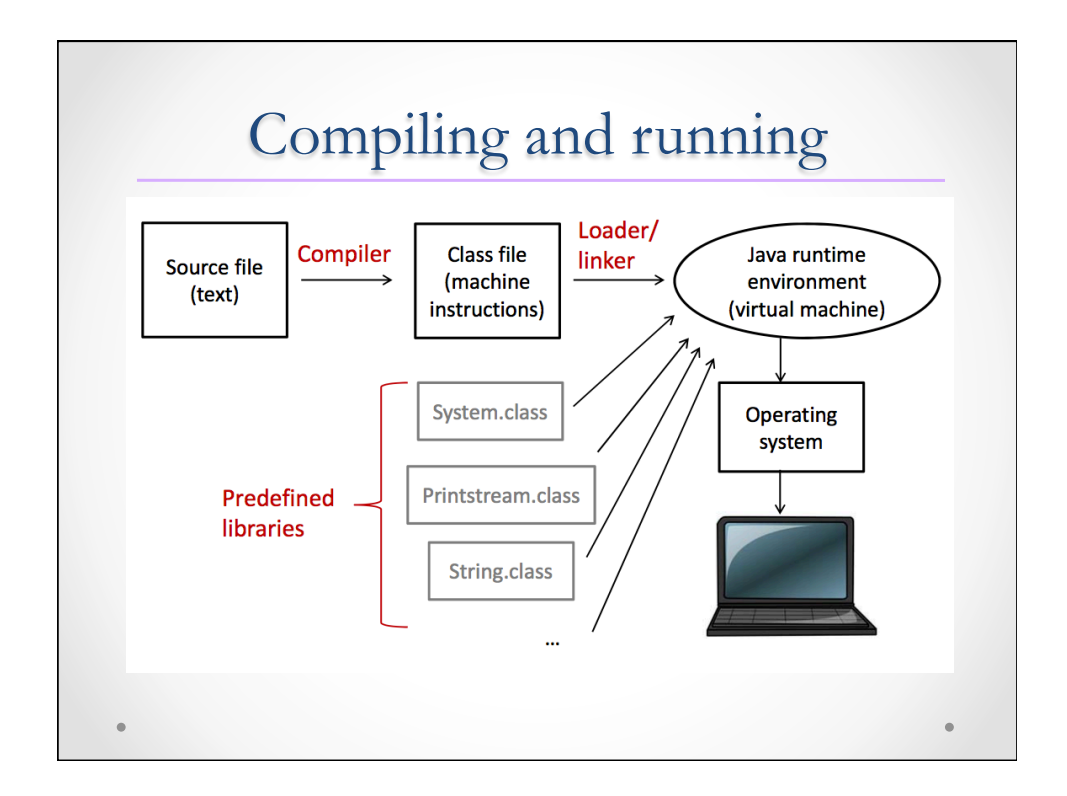

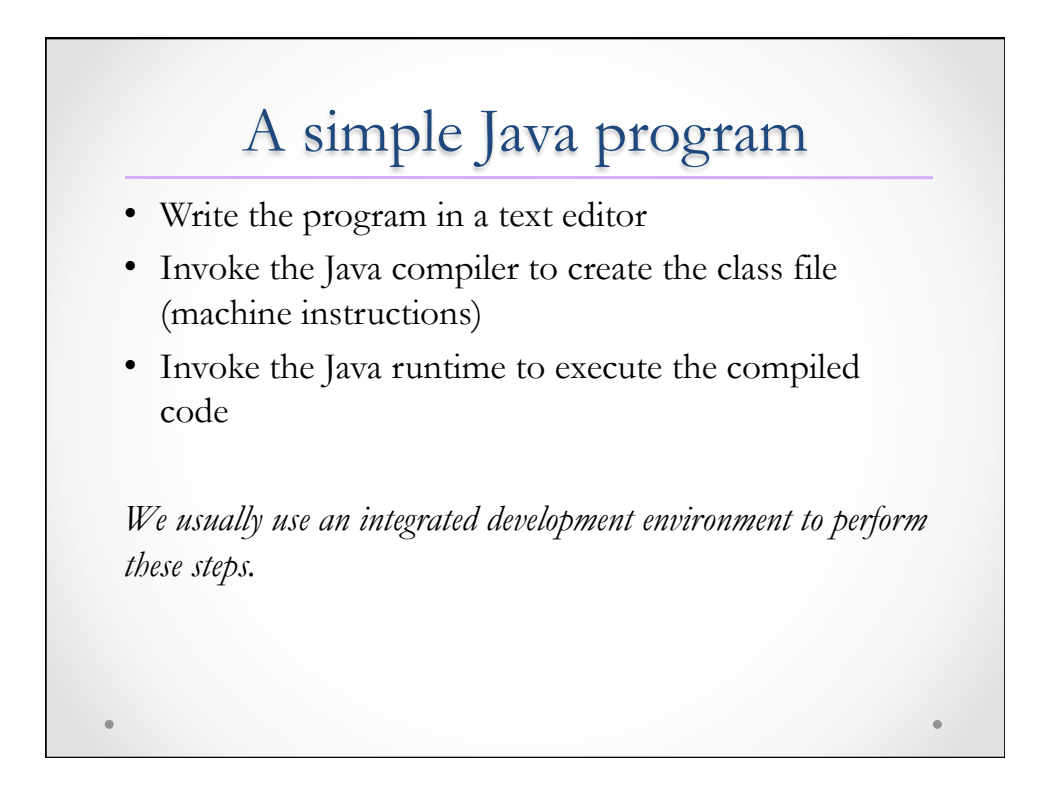

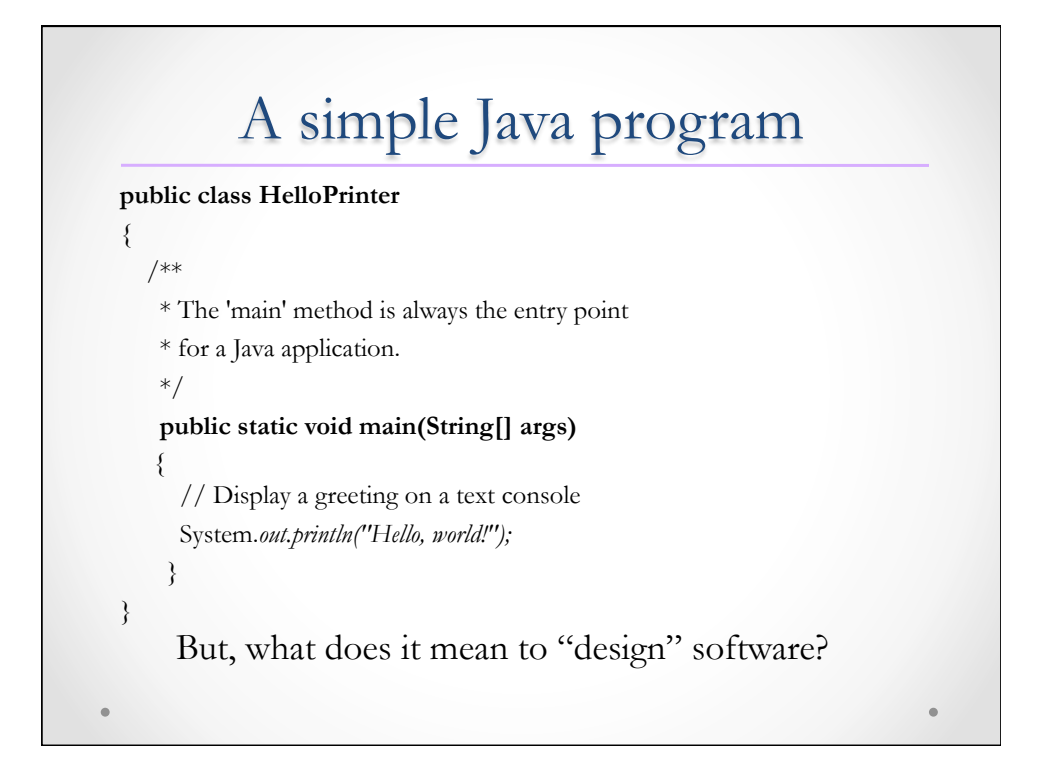

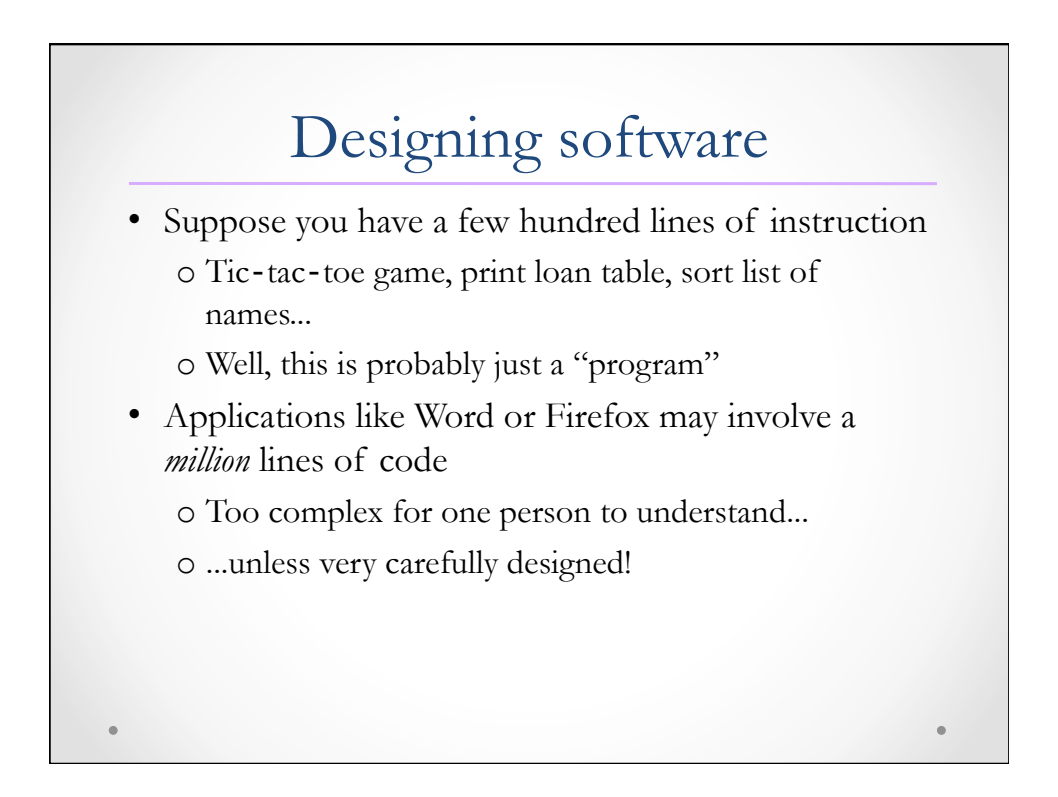

# Object-oriented design

- This is where the "OO" comes in
- Modern applications are too complex to be written as a simple sequence of instructions
- OO is a natural way of breaking down a complex system into components
	- o Each component is simpler than the whole
	- o You specify
		- What does each component do?
		- How do the components interact?

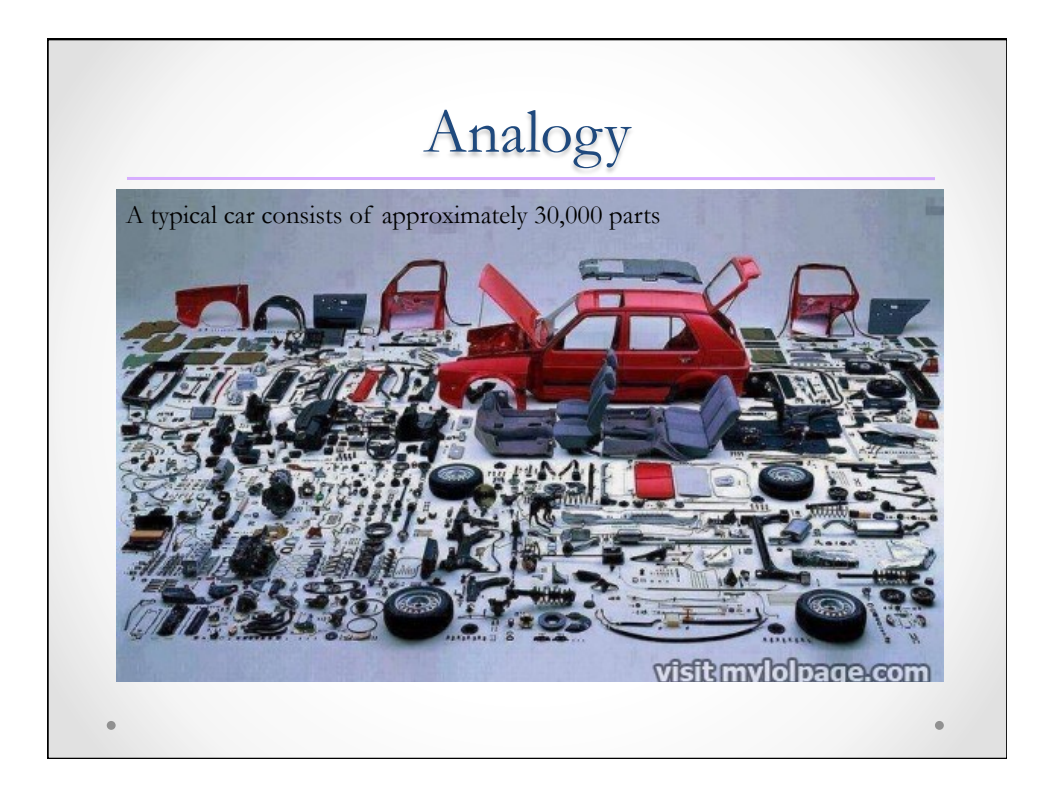

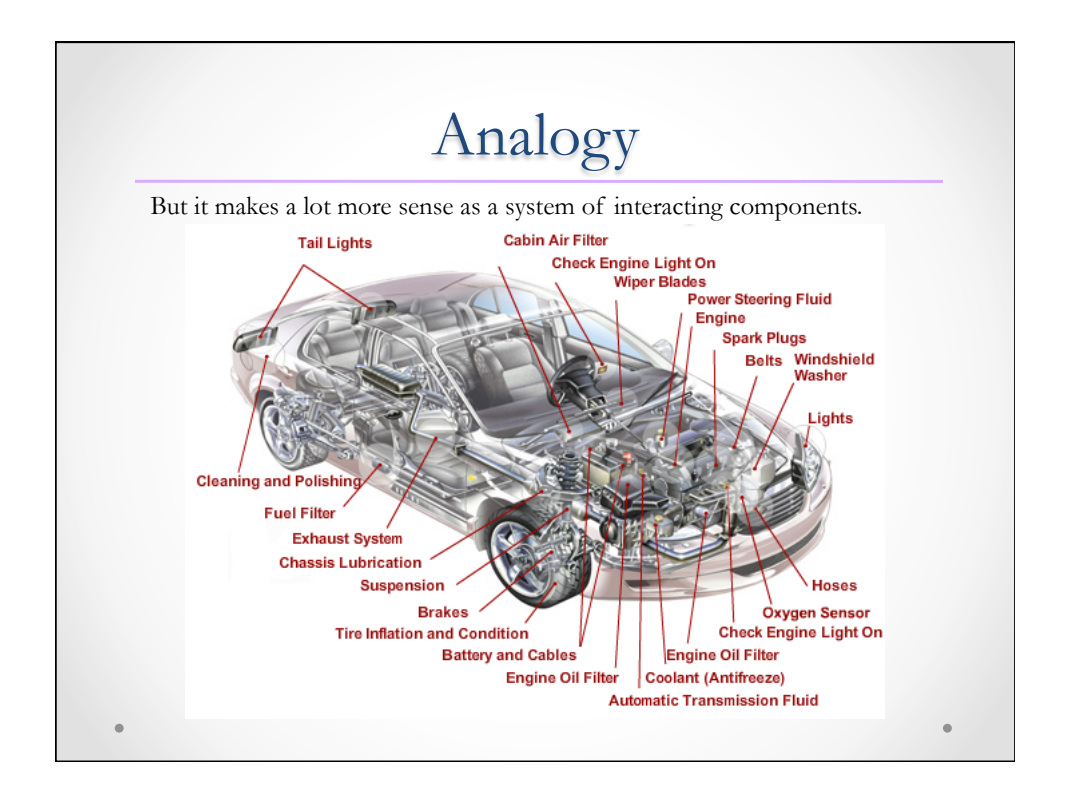

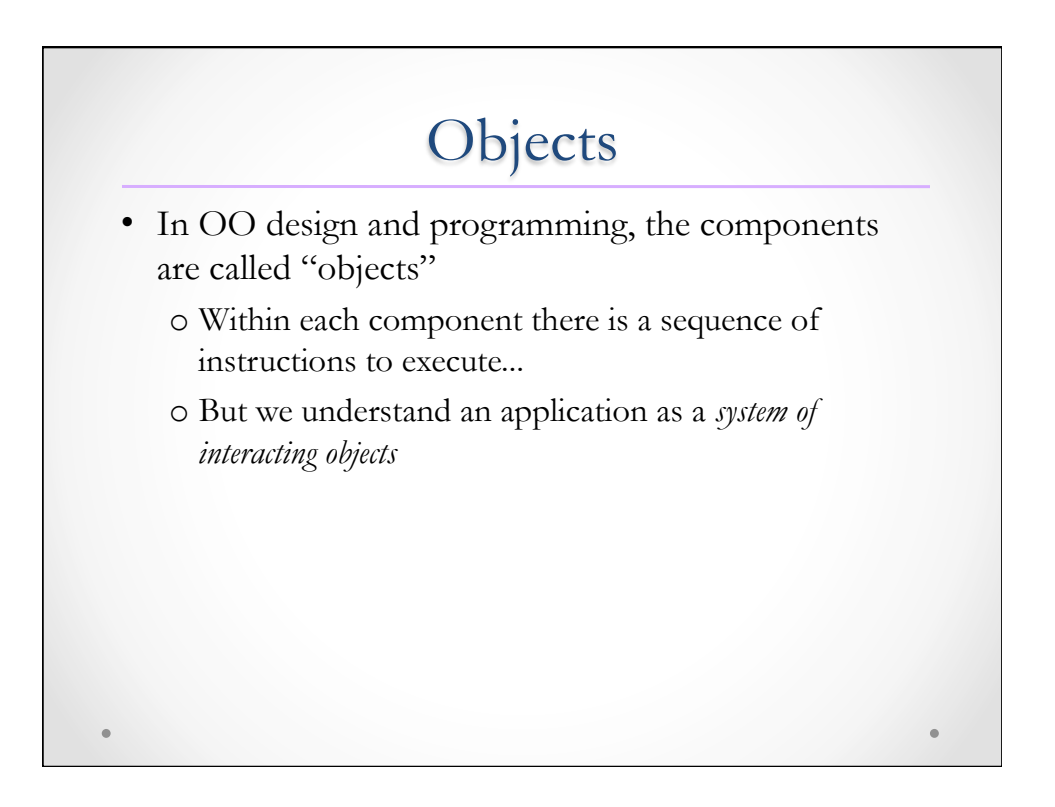

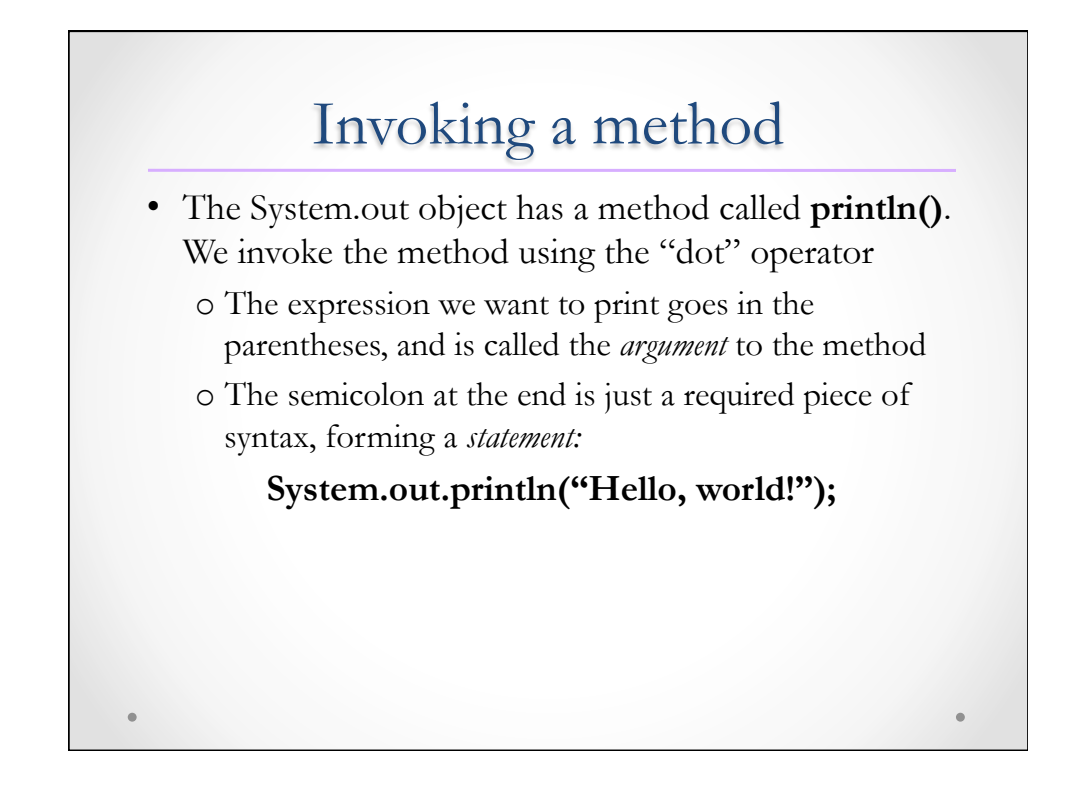

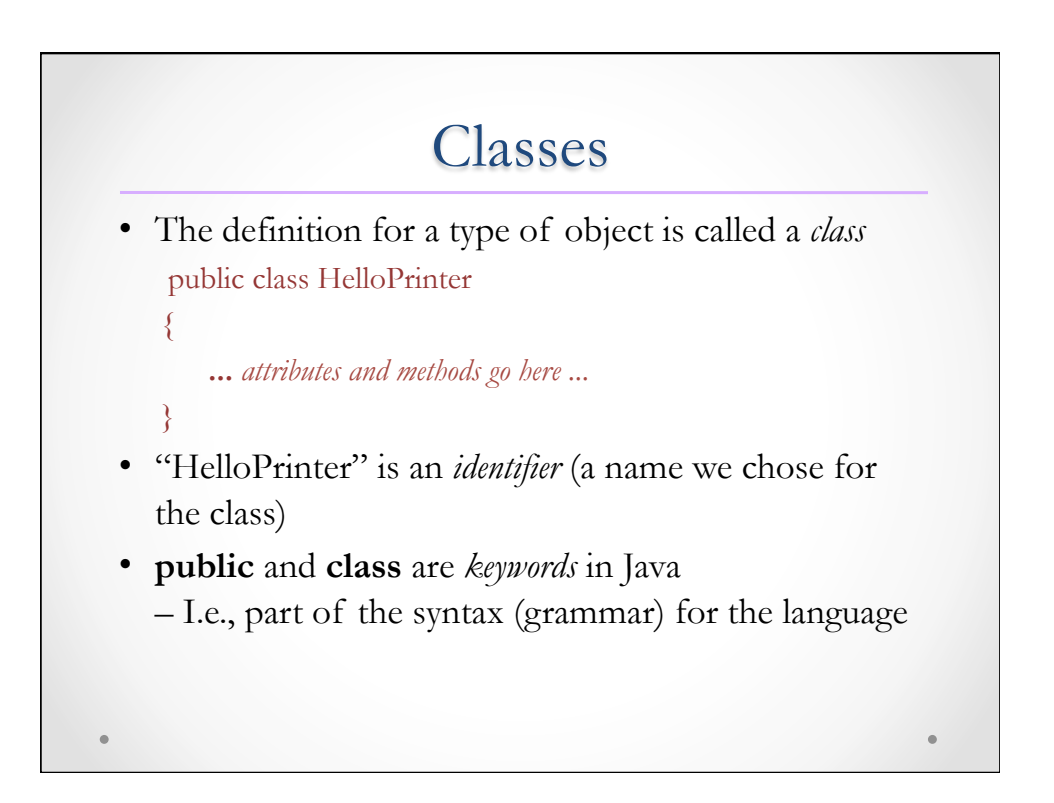

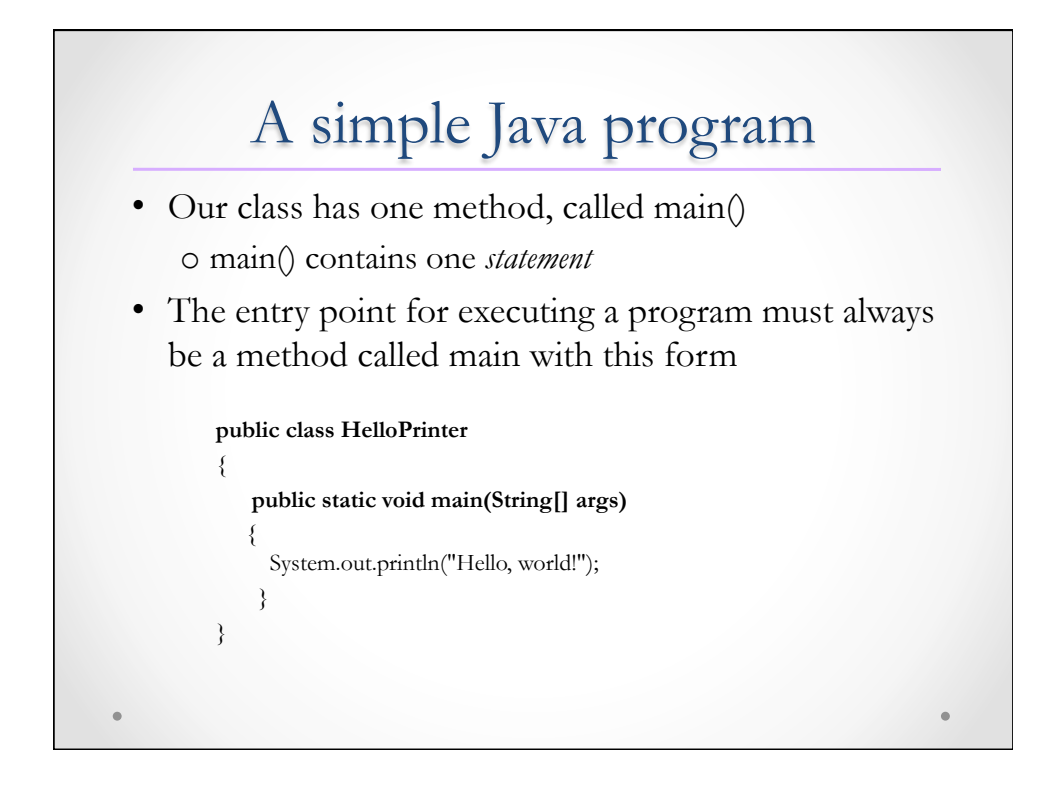

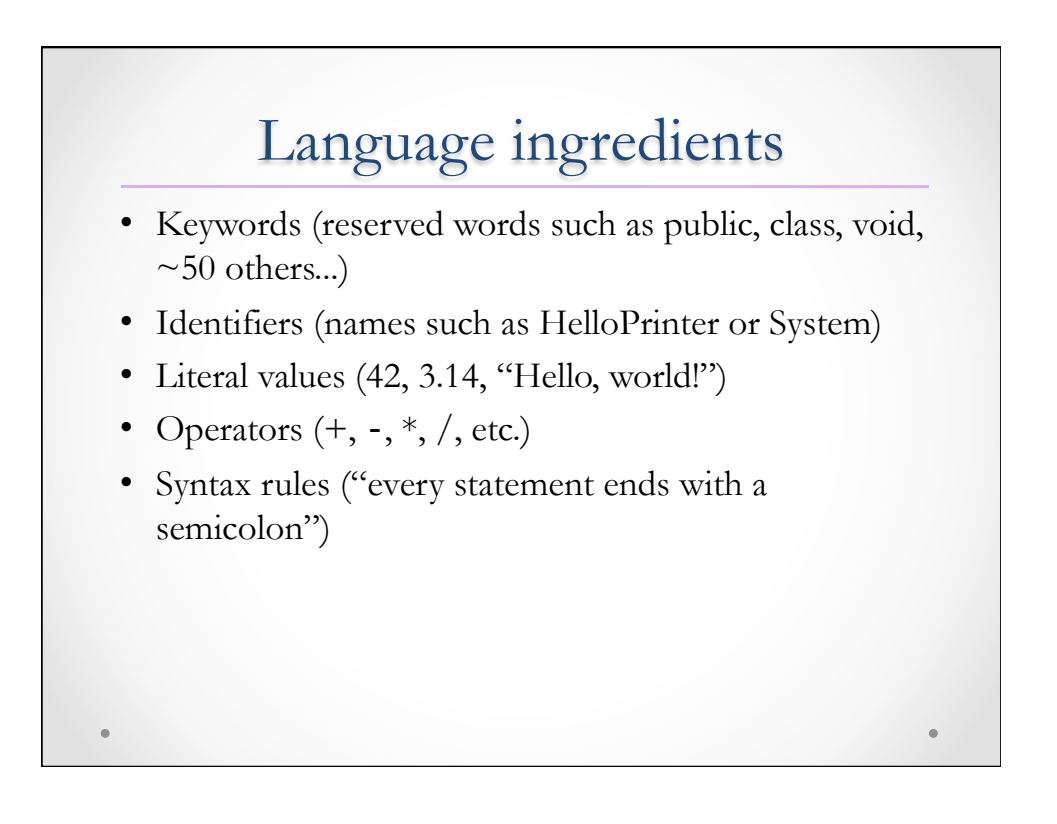

# Compile errors

- If a syntax rule is violated, the compiler can't translate the code into machine instructions
	- o Compile errors are flagged in Eclipse with red squiggles
- Comments are ignored by the compiler
	- o Comments are used to document code
	- o See code example for two forms of comments
		- // style for "internal" comments
		- /\*\* \*/ style for "Javadoc" comments

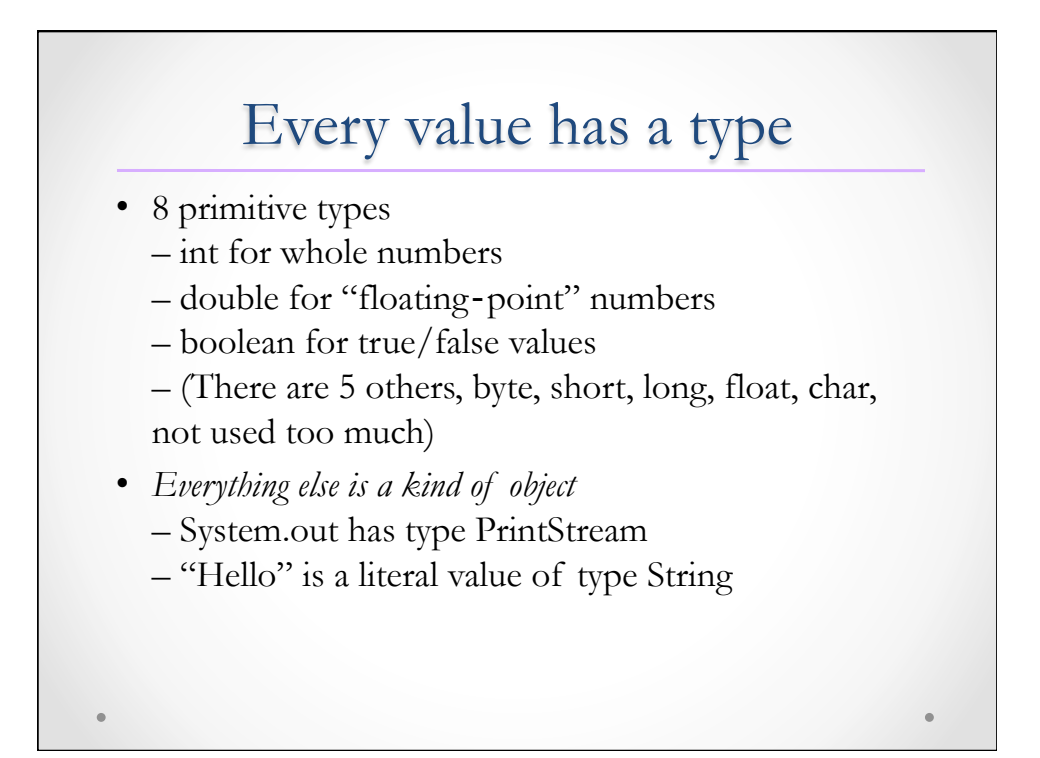

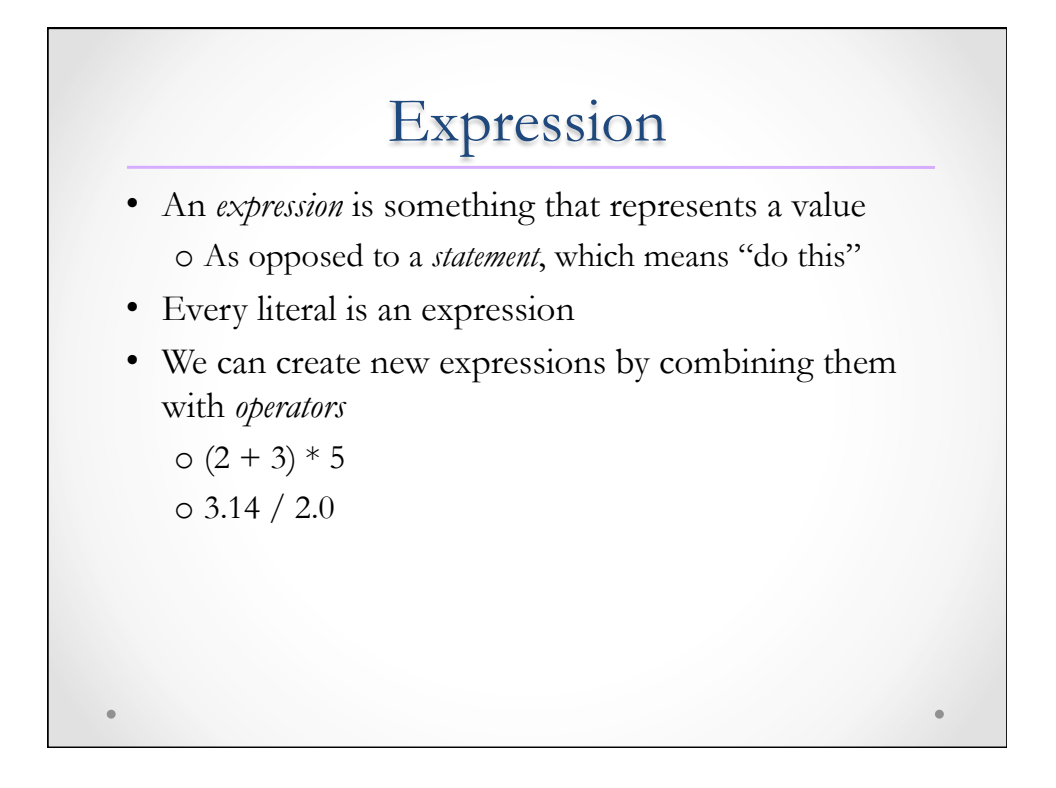

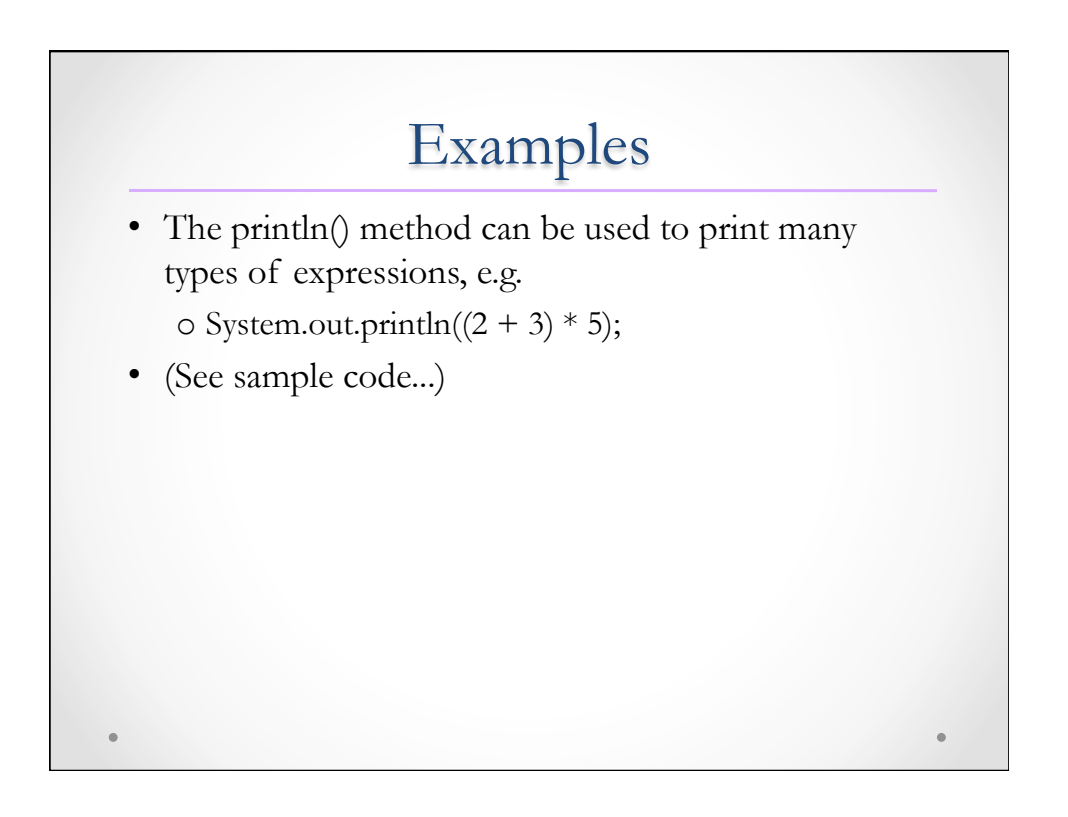

## Variables

- A variable can be used to store a value
- Must be *declared* first with a type
- Value is assigned using the symbol "=" – Called the assignment operator, does not mean "equals"!!
	- Works right‐to‐left only
- Examples (see sample code)

### Restrictions on identifiers

- May contain only letters, numbers, and underscores o Compiler‐generated identifiers may contain '\$'
- Must start with letter or underscore

### Conventions for identifiers

- Variable names start with lowercase letter
- Multiple words use camelCase
- Variable names should be meaningful
- Method names start with lowercase letter
- Class names start with upper case letter